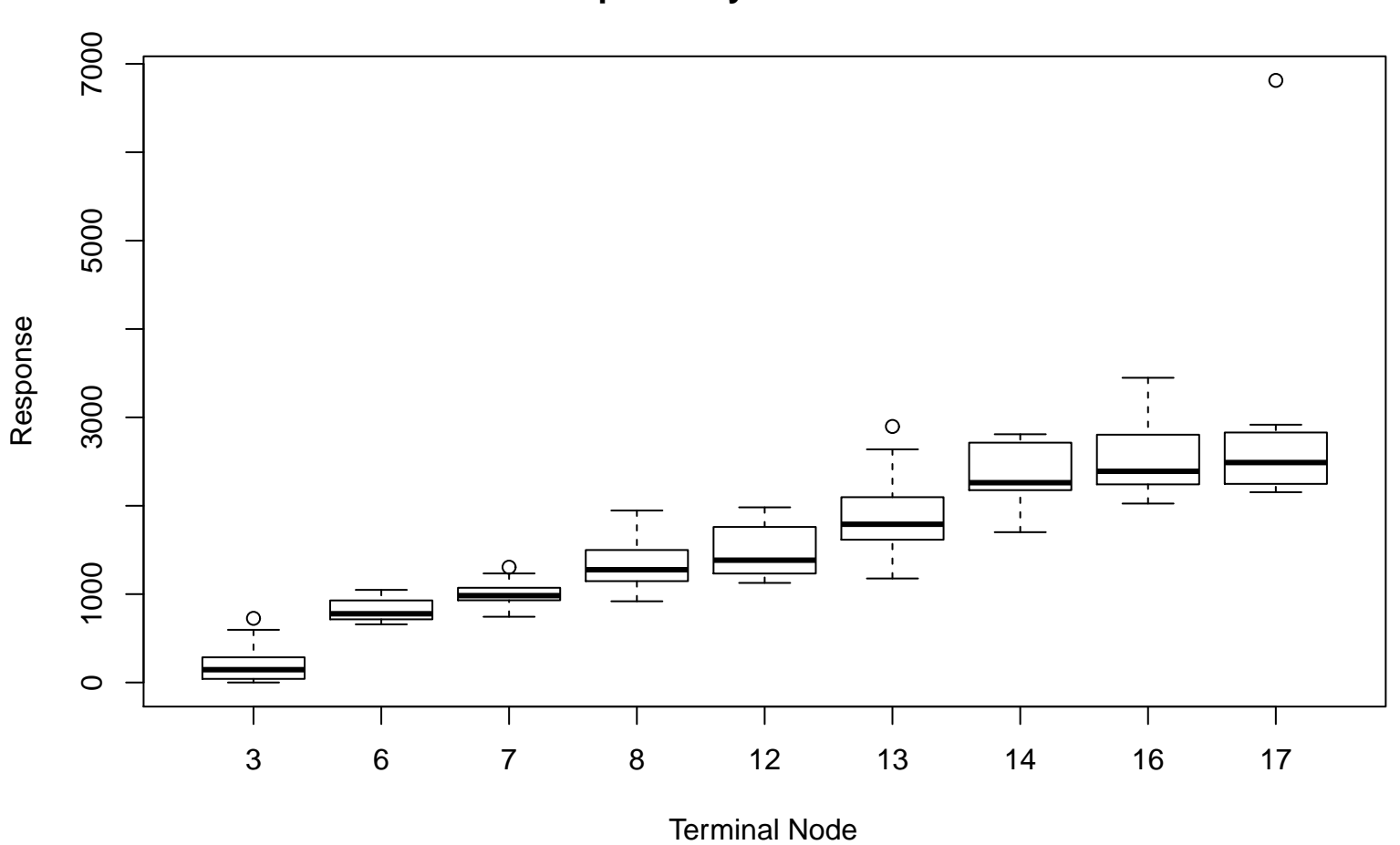

**Response by Terminal Node**